## **Akceptuję**

W ramach naszej witryny stosujemy pliki cookies w celu świadczenia państwu usług na najwyższym poziomie, w tym w sposób dostosowany do indywidualnych potrzeb. Korzystanie z [witryny be](#page--1-0)z zmiany ustawień dotyczących cookies oznacza, że będą one zamieszczone w Państwa urządzeniu końcowym. Możecie Państwo dokonać w każdym czasie zmiany ustawień dotyczących cookies. Więcej szczegółów w naszej Polityce Prywatności

Portal Informacje Katalog firm Praca Szkolenia [Wydarzenia](http://laboratoria.net/polityka-prywatnosci#cookies) Porównania międzylaboratoryjne Kontakt

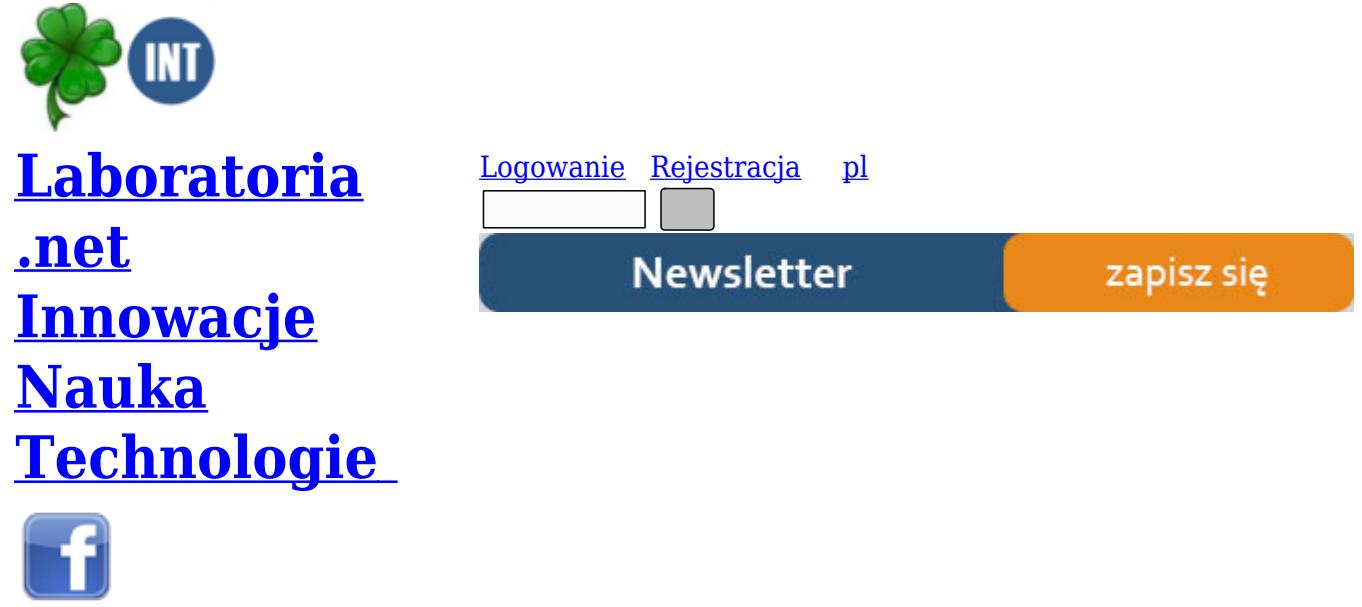

- [Nowe t](http://www.facebook.com/laboratoria.net/)echnologie
- Felieton
- Tygodnik "Nature"
- [Edukacja](http://laboratoria.net/technologie)
- [Artykuły](http://laboratoria.net/felieton)
- [Przemysł](http://laboratoria.net/naturecom)

S[trona głó](http://laboratoria.net/artykul)wna › Nowe technologie

## **[DASYL](http://laboratoria.net/)[ab – oprog](http://laboratoria.net/technologie)ramowanie do pomiarów laboratoryjnych**

Dlatego w takich systemach pomiarowych wybór odpowiedniego oprogramowania jest bardzo istotną decyzją, ponieważ to oprogramowanie w znacznym stopniu decyduje o właściwościach metrologicznych i o funkcjonalności całego systemu. Większość producentów sprzętu pomiarowego dostarcza do kart i modułów bezpłatne biblioteki dll, jednak tworzenie własnego oprogramowania przy pomocy języków wysokiego poziomu jest żmudne i czasochłonne. Zarówno użytkowników komercyjnych jak i naukowych interesują głównie wyniki pomiaru a nie samo mozolne tworzenie systemu dlatego wraz z pojawieniem się pierwszych kart pomiarowych zaczęło powstawać mniej lub bardziej uniwersalne oprogramowanie kontrolno pomiarowe. W większości przypadków

oprogramowanie to stanowi kompromis pomiędzy możliwościami a łatwością użytkowania pakietu. Na rynku dostępne są pakiety o różnych możliwościach , cenach i różnym stopniu skomplikowania. Najprostsze z nich np. DaqView firmy IOtech umożliwia skonfigurowanie sprzętu pomiarowego, zarejestrowanie badanego sygnału na dysku komputera oraz oglądanie mierzonych sygnałów w czasie rzeczywistym i po pomiarach. Najbardziej wyrafinowane pakiety kontrolno pomiarowe przypominają pisanie własnego programu w C, co daje użytkownikowi duże możliwości przy tworzeniu systemu kontrolno pomiarowego. Jednak duże możliwości okupione są przede wszystkim wysoką ceną oraz dużym stopniem skomplikowania tworzonej aplikacji, dlatego takie graficzne programowanie przeznaczone jest dla wąskiej grupy użytkowników.

Rozwiązaniem najbardziej optymalnym wydają się być tzw. programy ikonkowe gdzie aplikacje pomiarowe tworzone są poprzez graficzne łączenie bloczków funkcyjnych. Przykładem takiego oprogramowania jest DasyLab firmy measX. Głównym założeniem przy tworzeniu Dasylab'a była łatwość tworzenia aplikacji pomiarowych, dzięki czemu DasyLab jest oprogramowaniem bardzo intuicyjnym, w którym nawet rozbudowaną aplikację pomiarową można stworzyć w kilkanaście minut. Aplikacje tworzy się umieszczając na formatce odpowiednie moduły a następnie łącząc je ze sobą tworząc tym samym odpowiedni przepływ sygnałów.

Każda ikonka odpowiada jednemu z ponad 100 dostępnych modułów, może to być wejście lub wyście, moduły do analizy oraz prezentacji danych pomiarowych. Wszystkie moduły podzielone są na grupy, zależnie od przeznaczenia można wyróżnić: moduły wejść oraz wyjść, moduły do wyzwalania pomiaru, moduły matematyczne i statystyczne, moduły do przetwarzania i analizy danych pomiarowych, moduły do obsługi sieci TCP, do operacji na plikach itd.

Możliwości przyłączenia sprzętu pomiarowego do komputera jest wiele. Pakiet obsługuje większość interfejsów jakie można spotkać w komputerach PC. Mogą to być karty do komputerów stacjonarnych PCI, Compact PCI, ISA, PCMCIA, zewnętrzne moduły pomiarowe dołączane do portu drukarkowego, RS-232/485, USB, Ethernet, GPIB, CAN. Dasylab może również współpracować z oscyloskopami, multimetrami oraz generatorami funkcyjnymi kompatybilnymi z IVI (Interchangeable Virtual Instruments). Dane pomiarowe mogą być wymieniane z innymi aplikacjami poprzez mechanizm DDE lub OPC. W sumie Dasylab wyposażony jest w sterowniki do 250 kart i modułów pomiarowych 50 różnych producentów np. IOtech, Advantech, National Instruments, Keithley, jest to zatem pakiet bardzo uniwersalny. Ma to duże znaczenie w ośrodkach badawczych i na uczelniach wyższych, gdzie można spotkać karty pomiarowe kilku lub kilkunastu producentów. DasyLab jako oprogramowanie stanowi wspólny mianownik dla większości dostępnych na rynku kart pomiarowych. Jeśli karta nie jest obsługiwana przez oprogramowanie, dostępny jest Kit do tworzenia własnych sterowników, zawierający szczegółowy opis interfejsu pomiędzy Dasylabem a bibliotekami .dll.

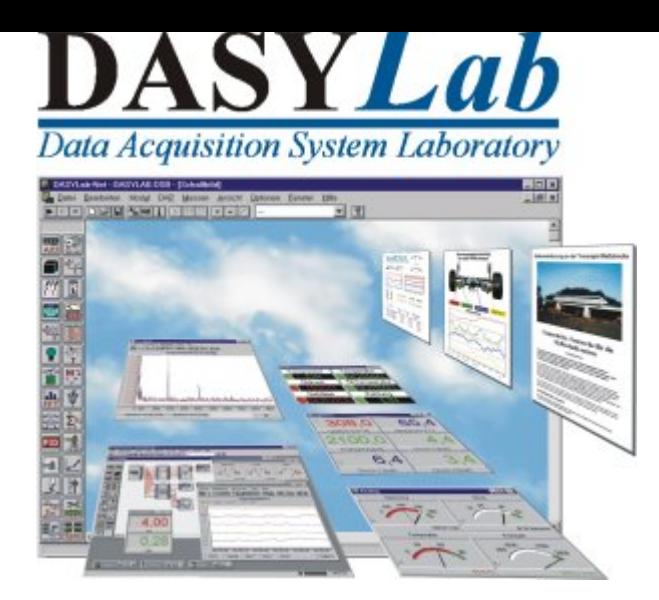

DasyLab umożliwia próbkowanie sygnałów pomiarowych z częstotliwością do 1 MHz. Zależnie od platformy sprzętowej dane mogą być wyświetlane w czasie rzeczywistym z prędkością ponad 100 tys. próbek na sekundę, a funkcja disk-streaming umożliwia ich zapis na dysku z prędkością do 200 kHz. Do oprogramowania Dasylab opcjonalnie dostępna jest nakładka Net, która umożliwia komunikację poprzez sieć Ethernet i protokół TCP/IP pomiędzy poszczególnymi kopiami oprogramowania. Oprócz wymiany danych możliwa jest również w ten sposób zdalna kontrola systemu pomiarowego m.in. załadowanie eksperymentu, wystartowanie, zatrzymanie oraz jednoczesne wystartowanie kilku systemów pomiarowych umieszczonych w różnych lokalizacjach. W lokalnej sieci możliwa jest wymiana danych z prędkością do 100 tys. próbek na sekundę. Oprogramowanie może również współpracować z bazami danych poprzez mechanizm ODBC. W aplikacji kontrolno pomiarowej taka możliwość przydaje się np. jeśli chcemy pobrać charakterystykę czujnika, dane kalibracyjne itp., a z drugiej strony umożliwia zapis zmierzonych i przetworzonych danych bezpośrednio do bazy danych.

Oprócz instrukcji obsługi i pliku pomocy z pakietem DasyLab dostarczany jest Getting Started Guide czyli przewodnik po oprogramowaniu dla początkujących. Przewodnik zawiera najbardziej typowe przykłady takie jak akwizycja i przetwarzanie danych, wizualizacja, oraz przykłady zastosowania modułów, które nastręczają początkującym użytkownikom najwięcej trudności. Przewodnik może być również pomocny dla użytkowników, którzy znają oprogramowanie, ponieważ zawiera dużo przykładów obrazujących sposób konfiguracji modułów, ich funkcjonalność oraz interakcje z innymi modułami.

Oprogramowanie dostępne jest w 4 wersjach: Lite, Basic, Full i Pro, które różnią się ceną i możliwościami. W wersji Lite można jednocześnie używać do 32 bloczków funkcyjnych, a liczba dostępnych modułów powoduje, że ta wersja nadaje się jedynie do wizualizacji oraz rejestracji mierzonych sygnałów. Wersja Pro daje użytkownikowi bardzo duże możliwości, głównie w zakresie obróbki i analizy danych pomiarowych np. filtry FFT, wyznaczanie n-tej harmonicznej, konwolucja, filtry cyfrowe, Rainflow, itd. Aby sprawdzić możliwości oprogramowania DasyLab producent udostępnia 30 dniową wersję trial, która pozwala na weryfikację przydatności pakietu w konkretnej aplikacji. Wersję 30 dniową można bezpłatnie pobrać ze strony dystrybutora http://www.elmark.com.pl. Minimalne wymagania sprzętowe dla oprogramowania DasyLab to maszyna z procesorem Pentium 200 i 128 MB RAM. System operacyjny Windows 2000 lub XP.

więcej informacji można znaleźć na: http://www.elmark.com.pl/index.php?id=50

## http://laboratoria.net/technologie/3201.html

**Informacje dnia:** Dzień Kawy - co warto o niej wiedzieć? Trzeba zwiększyć dostęp do diagnostyki raka jelita grubego Powstała super dokładna mapa serca Wirusy przenoszone przez komary mogą sprzyjać udarowi Szczepienie przeciw gruźlicy jednak nie chroni przed COVID-19 Soki owocowe: fakty i mity Dzień [Kawy - co warto o niej wiedzieć?](http://laboratoria.net/aktualnosci/30030.html) Trzeba [zwiększyć dostęp do diagnostyki raka](http://laboratoria.net/aktualnosci/30029.html) [jelita grubego](http://laboratoria.net/aktualnosci/30029.html) Pow[stała super dokładna mapa serca](http://laboratoria.net/aktualnosci/30028.html) Wiru[sy przenoszone przez komary mogą](http://laboratoria.net/aktualnosci/30027.html) [sprzyjać udarowi](http://laboratoria.net/aktualnosci/30027.html) [Szczepienie przeciw gruźlicy jednak nie chroni przed COVID-19](http://laboratoria.net/aktualnosci/30026.html) [Soki owocowe:](http://laboratoria.net/aktualnosci/30025.html) [fakty i mity](http://laboratoria.net/aktualnosci/30025.html) [Dzień Kawy - co warto o niej wiedzieć?](http://laboratoria.net/aktualnosci/30030.html) [Trzeba zwiększyć dostęp do diagnostyki raka](http://laboratoria.net/aktualnosci/30029.html) [jelita grubego](http://laboratoria.net/aktualnosci/30029.html) [Powstała super dokładna mapa serca](http://laboratoria.net/aktualnosci/30028.html) [Wirusy przenoszone przez komary mogą](http://laboratoria.net/aktualnosci/30027.html) [sprzyjać udarowi](http://laboratoria.net/aktualnosci/30027.html) [Szczepienie przeciw gruźlicy jednak nie chroni przed COVID-19](http://laboratoria.net/aktualnosci/30026.html) [Soki owocowe:](http://laboratoria.net/aktualnosci/30025.html) [fakty i mity](http://laboratoria.net/aktualnosci/30025.html)

## **[Partnerzy](http://laboratoria.net/aktualnosci/30029.html)**